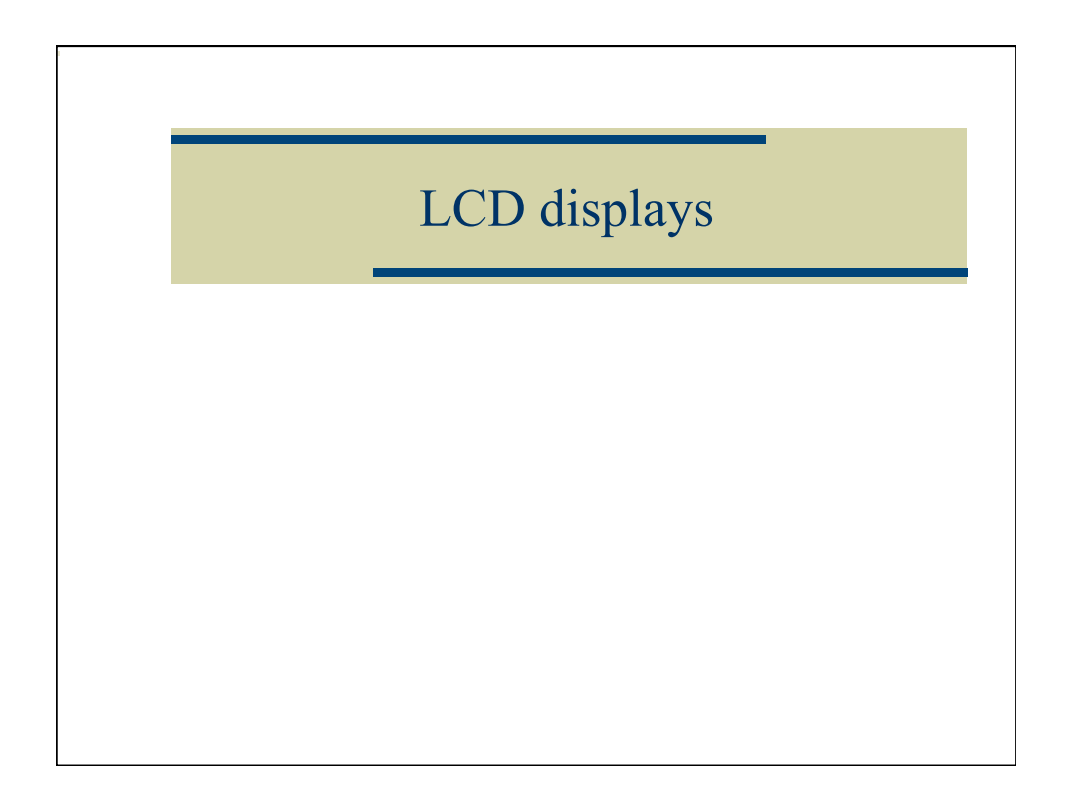

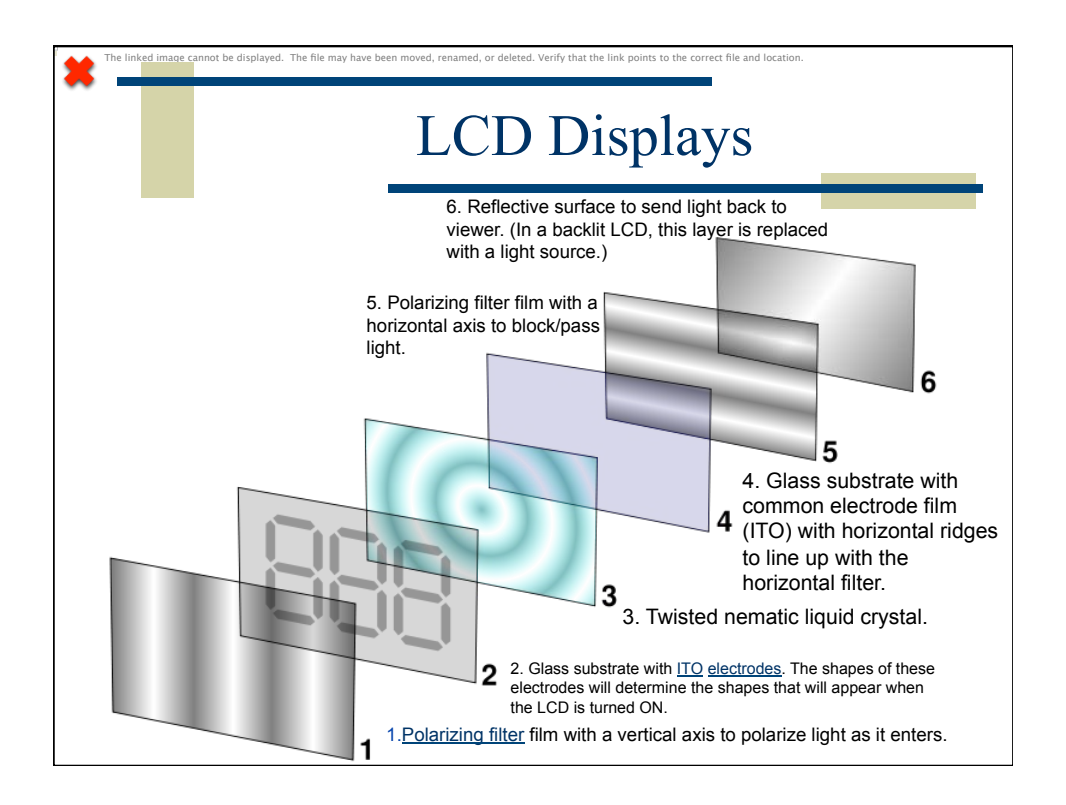

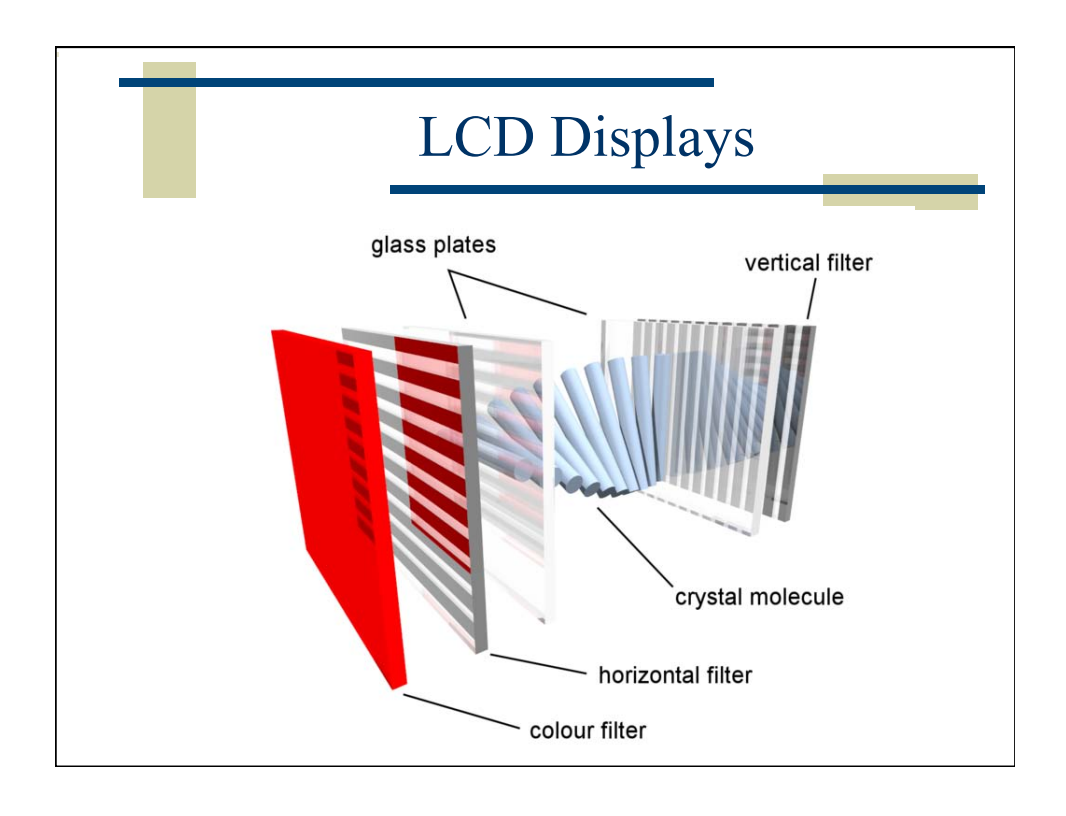

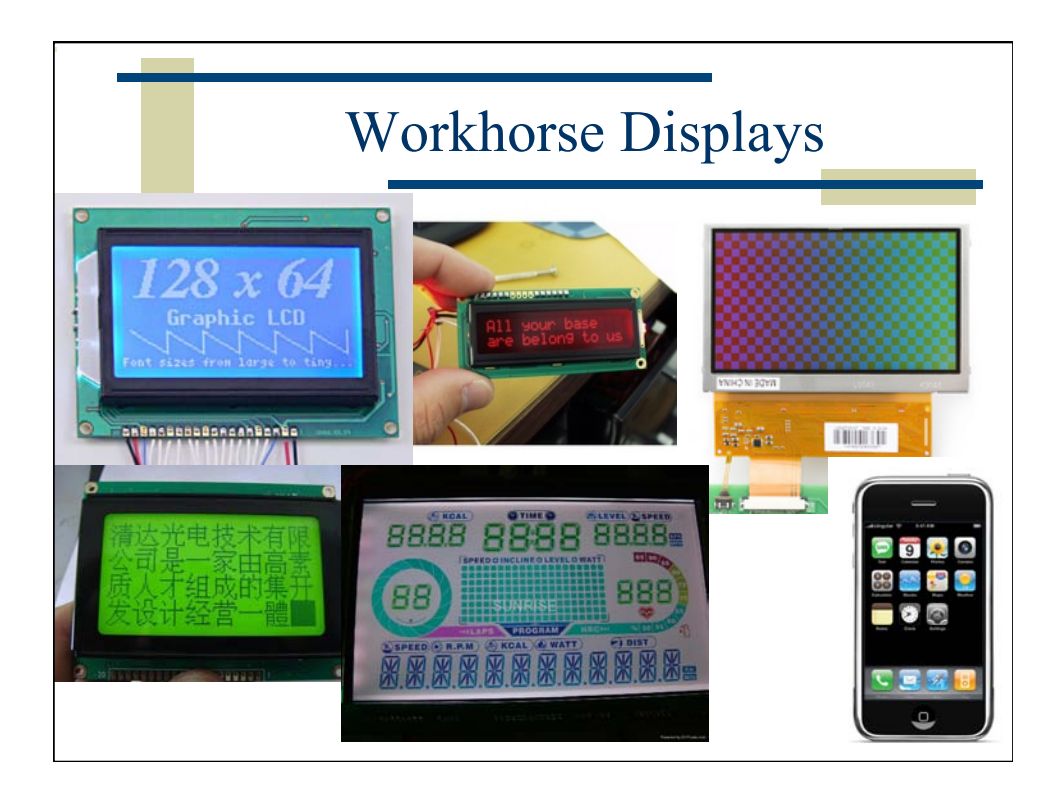

## LCD Advantages

- Low Power lots of battery life
- Lots of pixels are possible
- Lots of LCD shapes are possible
- Inexpensive
- But LCDs don't emit light so they need a backlight

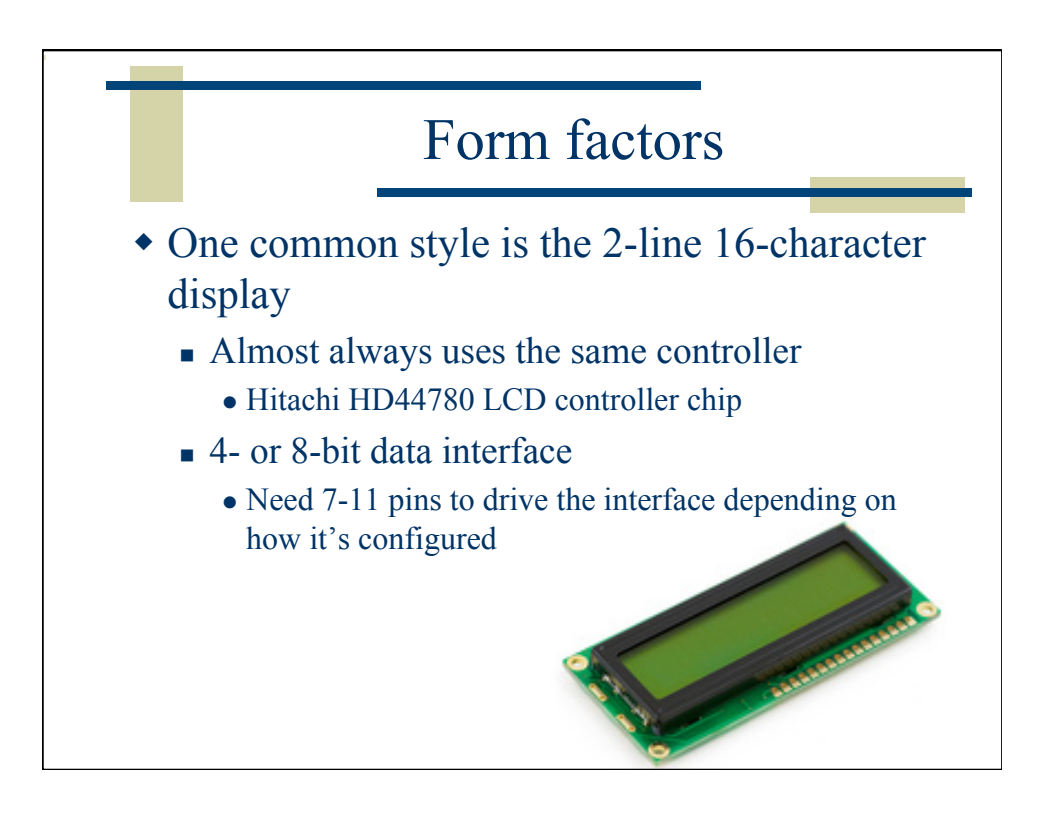

## HD 44780-compatable LCDs

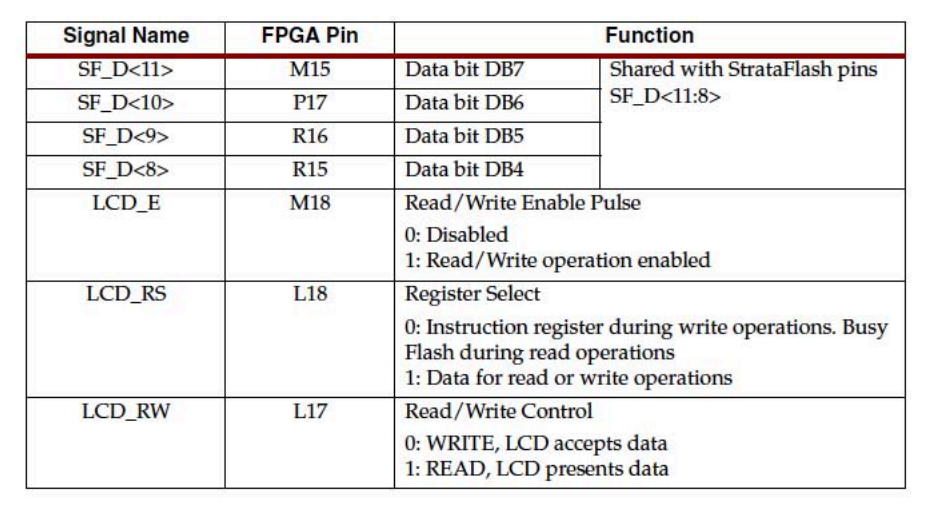

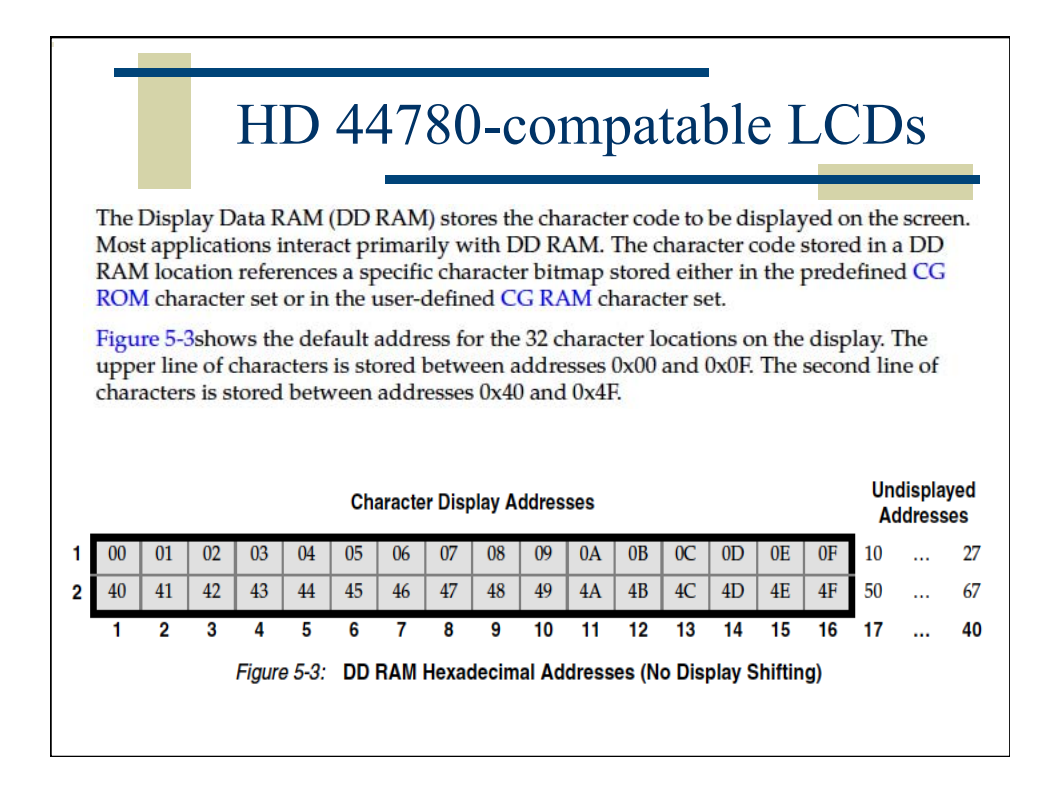

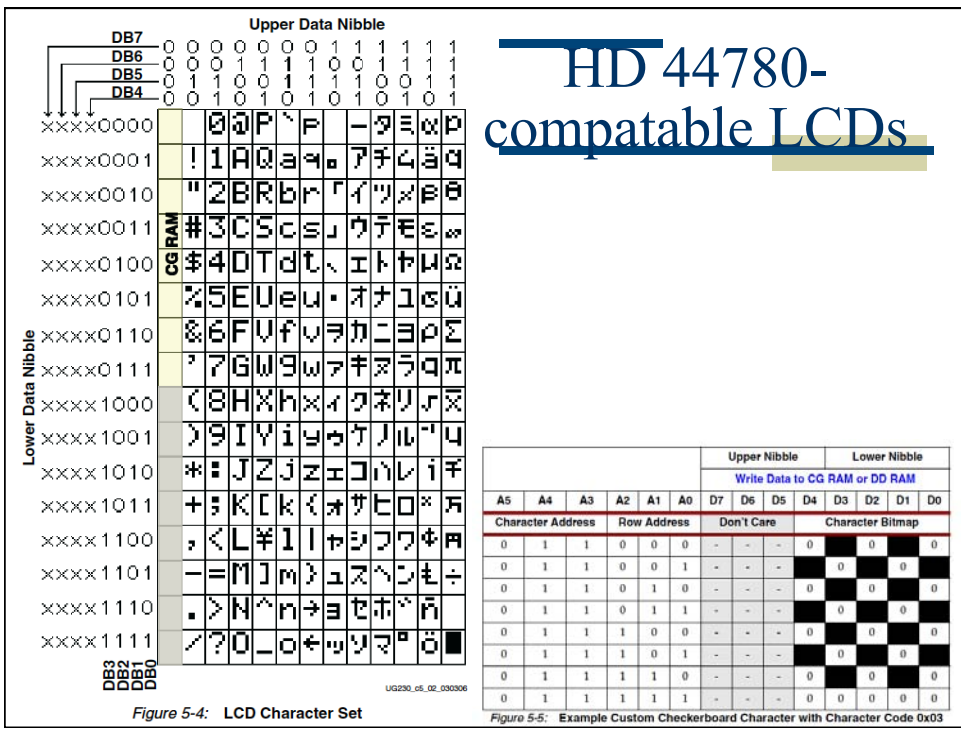

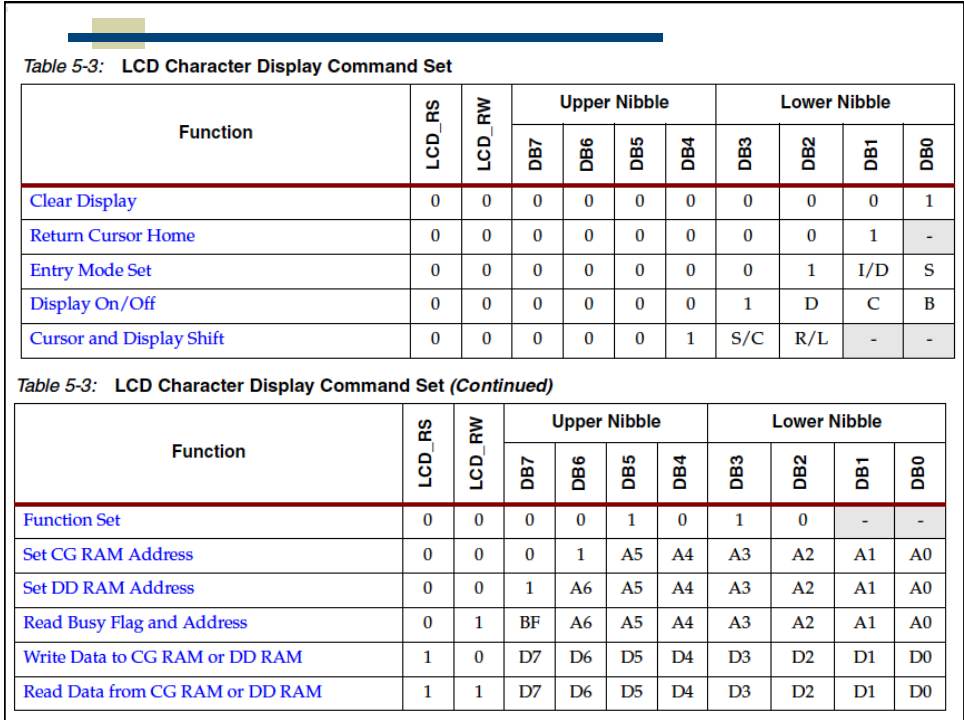

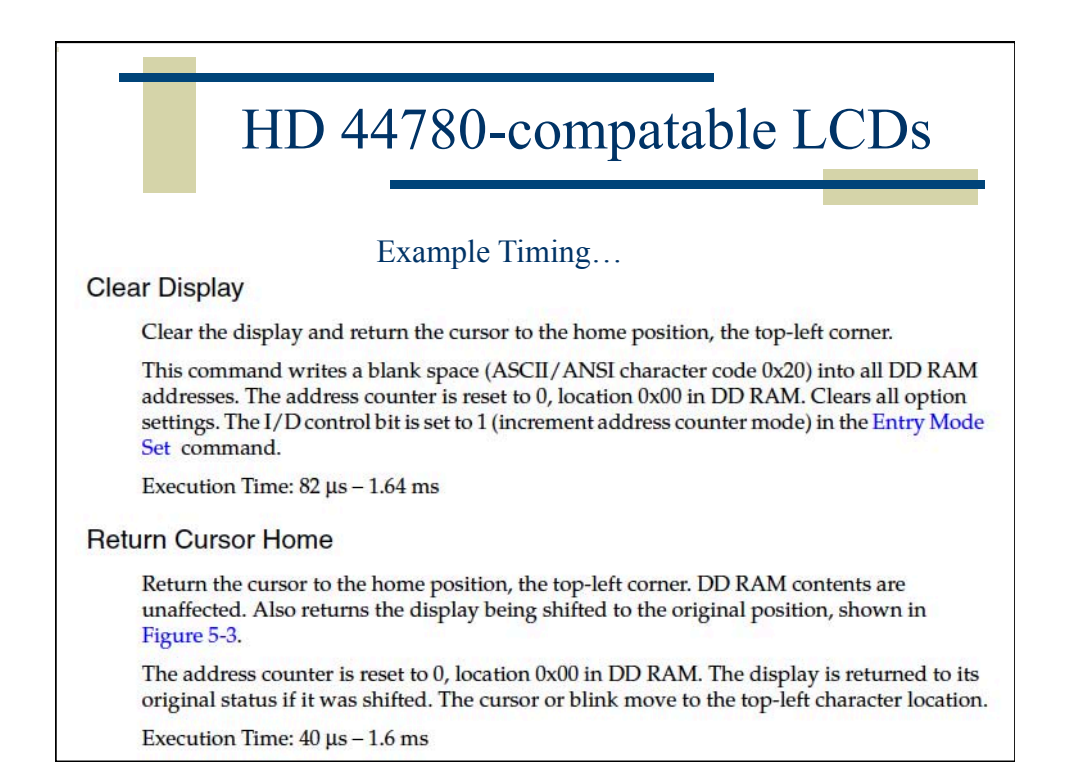

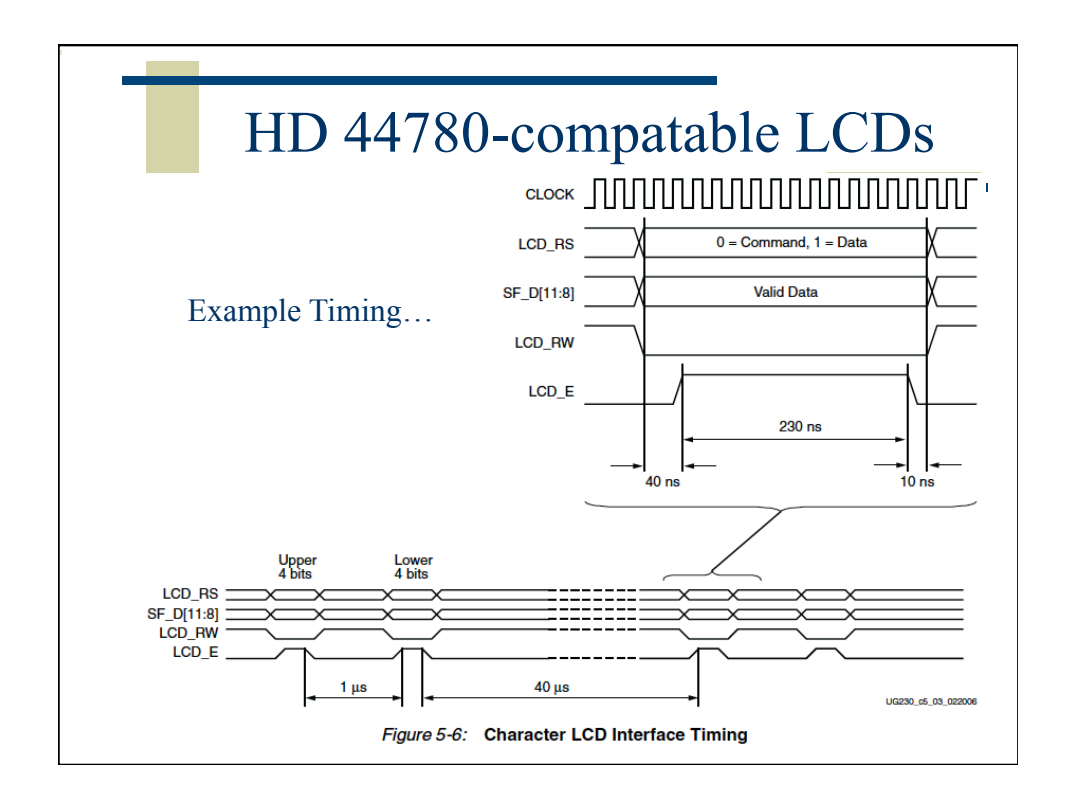

## HD 44780-compatable LCDs Example Startup Timing… Power-On Initialization The initialization sequence first establishes that the FPGA application wishes to use the four-bit data interface to the LCD as follows: Wait 15 ms or longer, although the display is generally ready when the FPGA finishes configuration. The 15 ms interval is 750,000 clock cycles at 50 MHz. Write SF\_D<11:8> = 0x3, pulse LCD\_E High for 12 clock cycles. Wait 4.1 ms or longer, which is 205,000 clock cycles at 50 MHz. Write SF\_D<11:8> = 0x3, pulse LCD\_E High for 12 clock cycles.  $\bullet$ Wait 100 µs or longer, which is 5,000 clock cycles at 50 MHz. Write SF\_D<11:8> = 0x3, pulse LCD\_E High for 12 clock cycles. Wait 40 µs or longer, which is 2,000 clock cycles at 50 MHz. Write SF\_D<11:8> = 0x2, pulse LCD\_E High for 12 clock cycles. Wait 40 µs or longer, which is 2,000 clock cycles at 50 MHz.

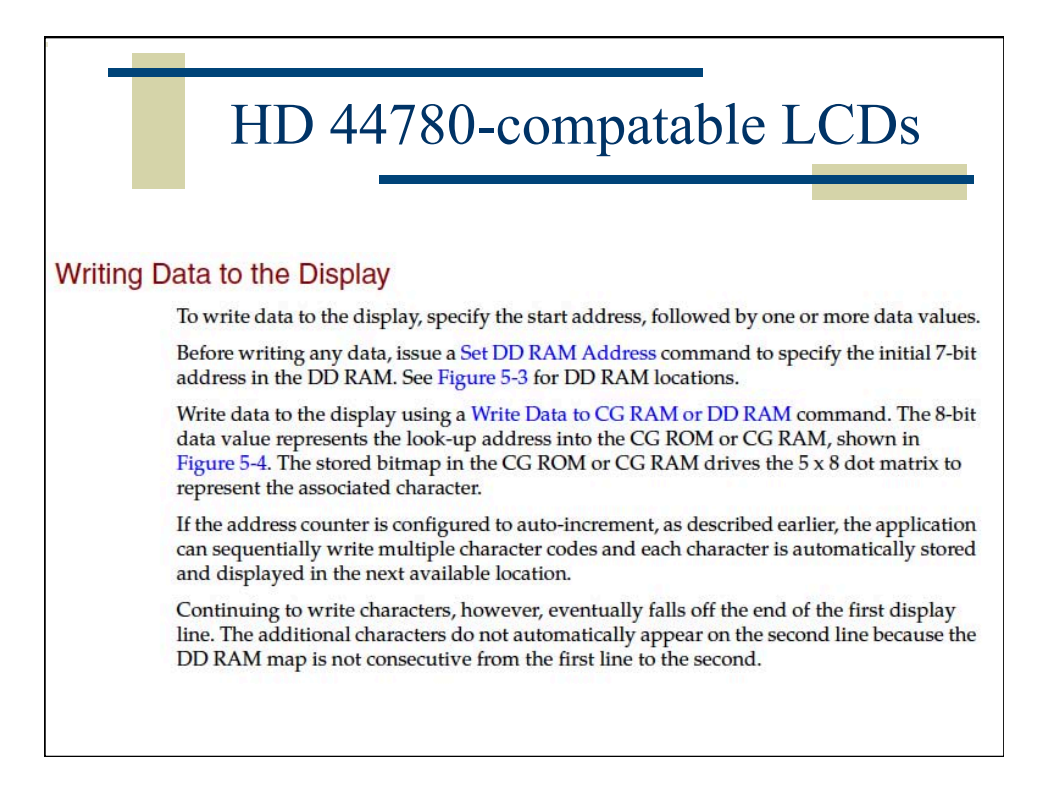

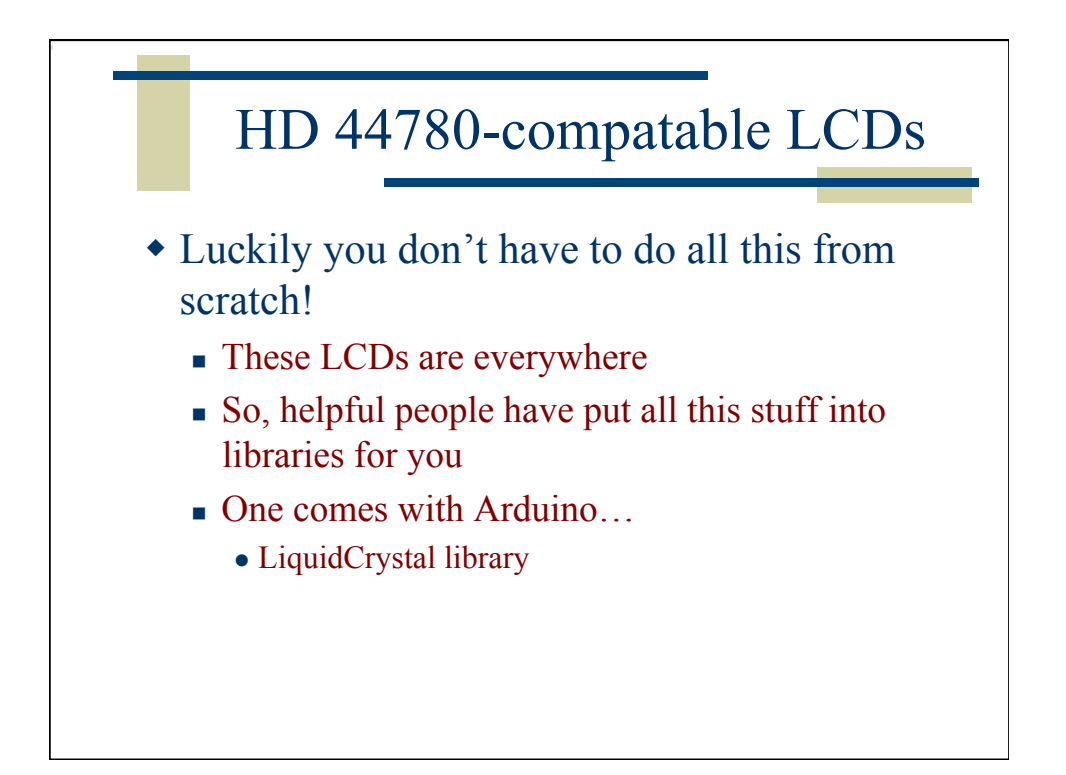

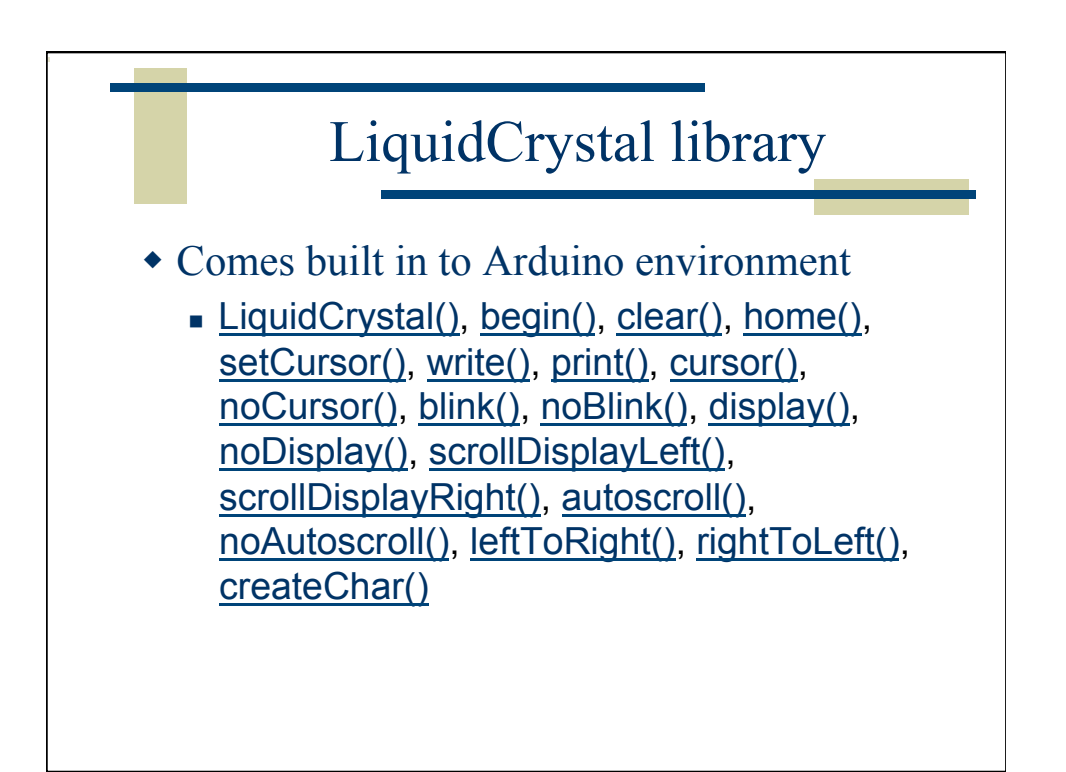

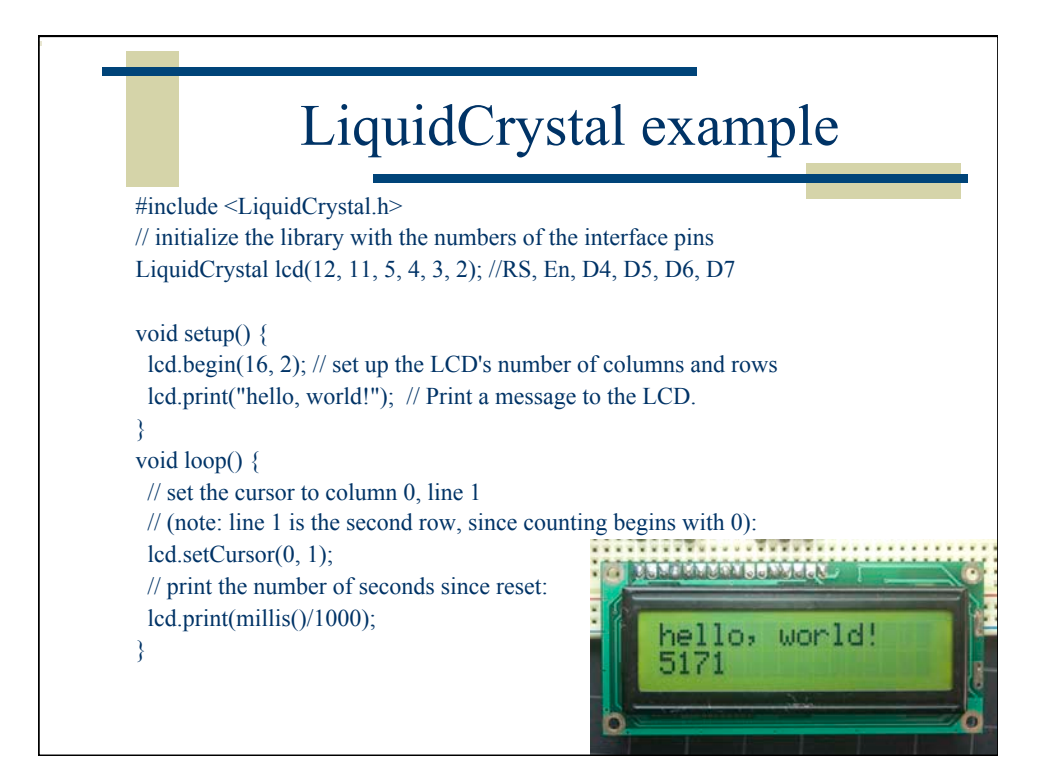

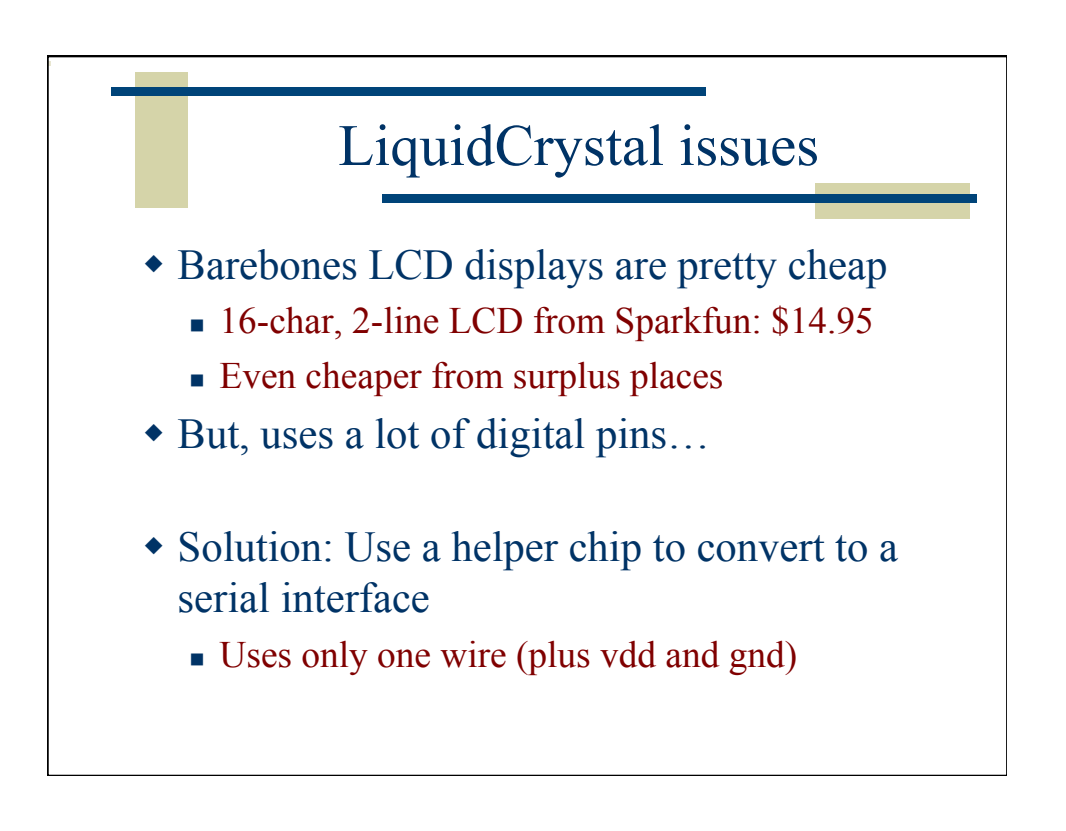

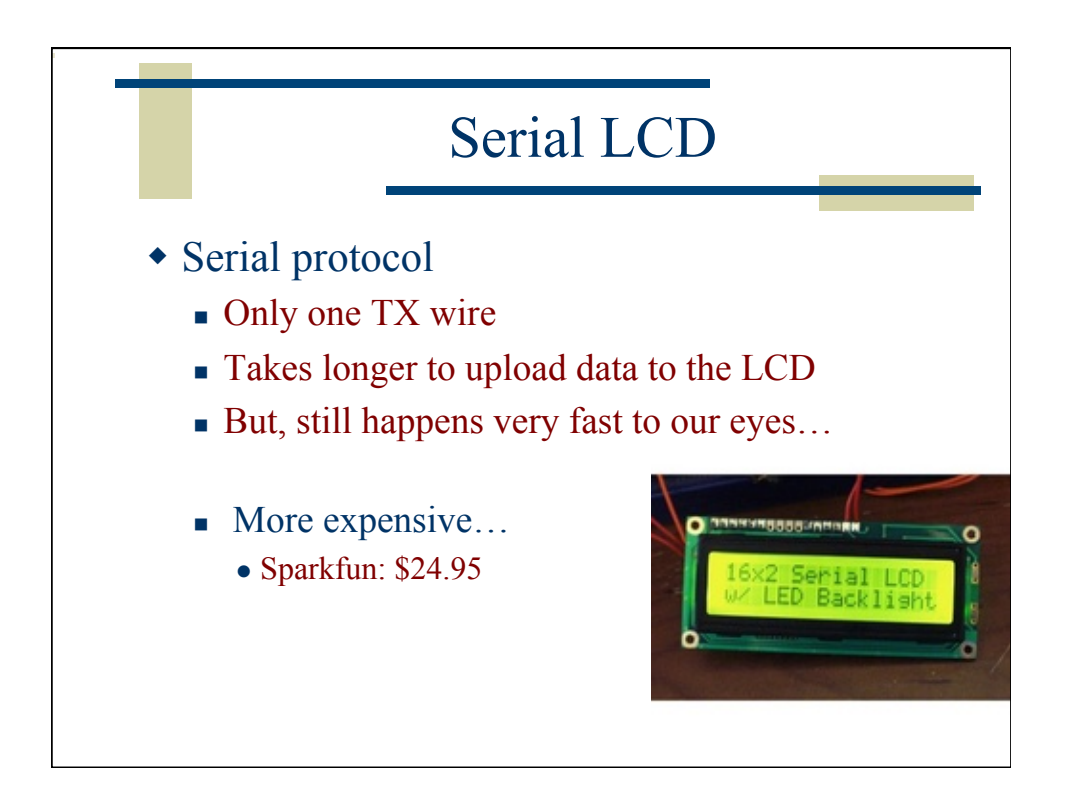

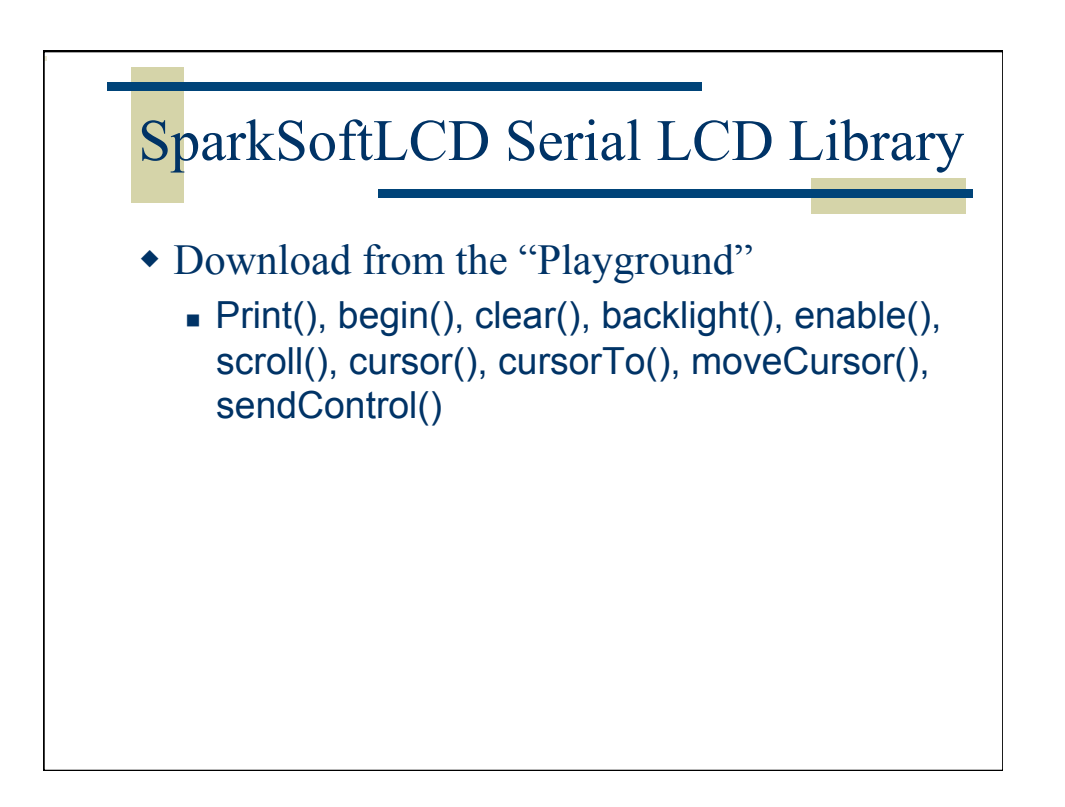

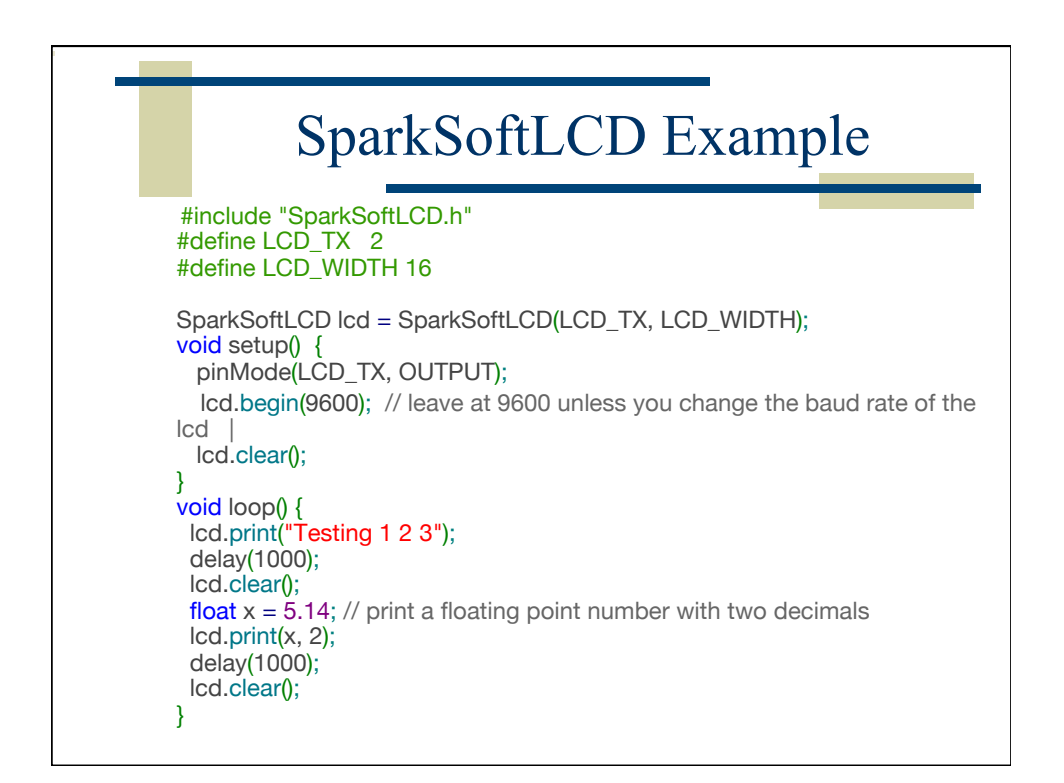

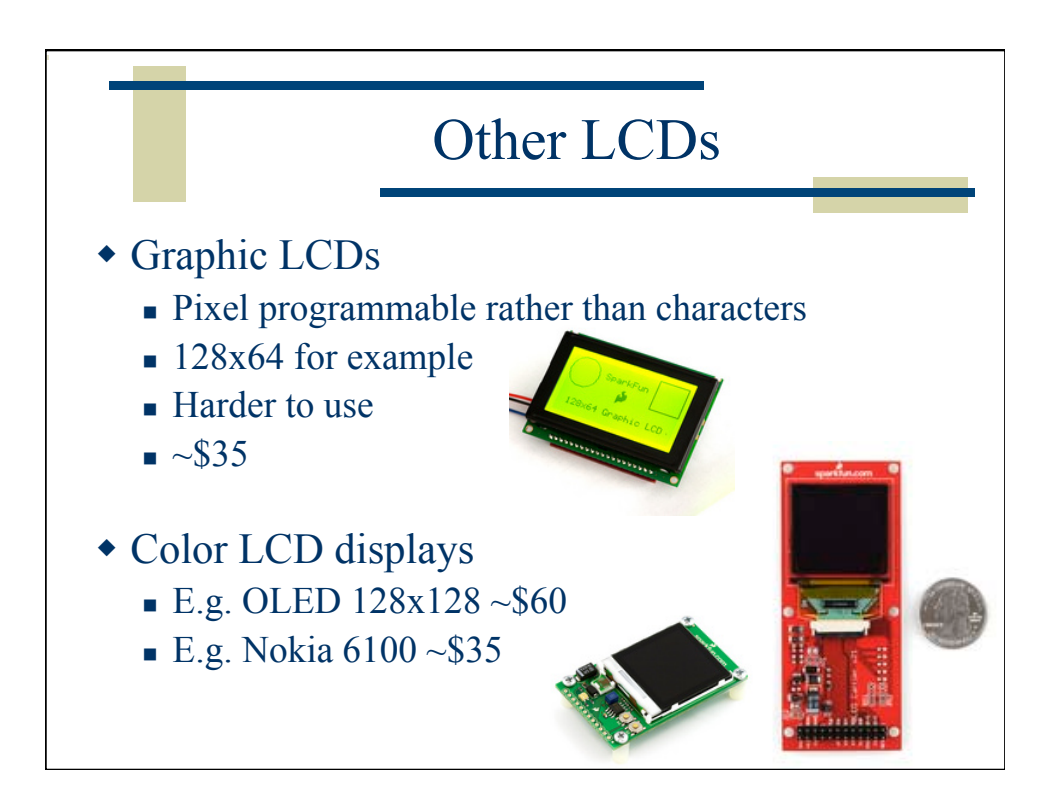

## LCD Conclusions

- Standard 16-char 2-line LCDs are easy to use
	- "bare bones" with Hitachi HD44780 controller
		- 7 or 11 pins needed built in LiquidCrystal library
	- Serial-enabled LCD
		- Only one pin needed
		- SparkSoftLCD library in the playground
- Graphic LCDs a little harder to use…
- Lots of other surplus versions
	- Some easier to use than others...